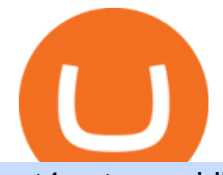

## mt4 setup reddit ethtrader coinbase account setup sushi crypto coin venus lending send coinbase to trust

9 Most Popular Cryptocurrencies In The World 1. Ethereum (ETH):. Known as digital silver (Bitcoin is gold), the value of this cryptocurrency is currently around. 2. Binance Coin (BNB):. Binance is another cryptocurrency that has already had an extraordinary rise of 1,430% in 2021. 3. Ripple . SushiSwap (SUSHI) Price, Charts, and News Coinbase .

https://cryptocurrencyfare.com/wp-content/uploads/2019/01/monero2.jpg||Crypto Mining Malware Has Netted Nearly 5% of All Monero ...|||1900 x 1268

To create your account go here and select Log In. If you were already logged in to coinbase.com, you will be prompted to accept the Coinbase Pro User Terms and may be prompted to provide additional information. Please note that a single individual may only operate one account with Coinbase Pro and Coinbase.com. If you already have a Coinbase account and would like to open a Coinbase Pro account, please use the same login email address.

Send money from trustwallet to Coinbase - English - Trust Wallet

Premier Bitcoin Exchange - Top Rated Bitcoin Exchange

BitMEX exchange rating. Founded in 2014, BitMEX has been able to establish a name for itself by being one of the first platforms to offer Bitcoin derivative products. While the businesss offerings might be too convoluted for those who are new to the trading world, they remain highly relevant and helpful to those who are familiar with this space.

How to transfer crypto from Coinbase to Trust Wallet. 1. Copy the cryptos address on Trust Wallet. To begin with, open Trust Wallet on your mobile device and navigate to your wallet. On your wallet, . 2. Select the crypto on Coinbase that you want to send. 3. Send the crypto by pasting its .

https://s2.glbimg.com/ZysRhQmo5ZcjV9wzHz\_lguoaVKg=/1200x/smart/filters:cover():strip\_icc()/i.s3.glbim g.com/v1/AUTH\_f035dd6fd91c438fa04ab718d608bbaa/internal\_photos/bs/2021/t/T/cl8FCnRB2f8BfkGjuqL

w/gettyimages-1295991710.jpg|||Nos EUA, plataformas de bitcoin pagam US\$ 110 milhões para ...|||1200 x 840

1. Create a trading account with your preferred provider. 2. Follow this link to download MT4. 3. Click on the IG setup window in the bottom left of your screen. 4. Select run and follow the instructions in the install wizard popup.

Leaderboard - BitMEX

9 Most Popular Cryptocurrencies In The World - CRYPTORAQ

https://evancarthey.com/wp-content/uploads/2019/01/Screenshot\_20190114-131444.png|||2018 Forex Results - How Did I Do For The Year? Gain or Loss?|||1080 x 2160

Venus - Decentralized Money Market & amp; Stablecoin Protocol

https://i.pinimg.com/originals/19/06/45/1906455525f82133ea7c2fed9e4f6eb0.png|||How To Get Cash For Your Bitcoin : Invest Money On Bitcoin ...|||1068 x 1068

Venus Protocol DeFi Tutorial: How to Supply and Borrow Assets .

MetaTrader 4 setup is a process where users set up MT4 windows (MetaTrader panels) such as Market watch window, Navigator window, Terminal window, adjust the platforms visual appearance, and add indicators, expert advisors, scripts, and adjust charts. Users adjust the appearance of the platform based on personal preferences.

How to Transfer Crypto from Trustwallet to Coinbase (2021 .

https://cdn.investinblockchain.com/wp-content/uploads/2019/04/IMG\_Tokyo\_20190417\_155737\_processed.j pg|||CoinMarketCap Just Launched User Accounts in Their New ...|||1340 x 1005

Setup. Appearance and properties of each chart in the terminal can be set up individually. To do so, one has to execute the " Charts Properties. " menu command, the chart context menu command of the same name, or press F8. These actions result in appearing of the " Properties " window that can be used

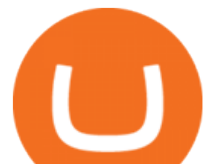

for setting of the color of various elements of the chart (the "Colors") tab:

American Financing® Home Loans - Official Site

Download MetaTrader 4 for Windows for Free

It has a circulating supply of 127,244,443 SUSHI coins and a max. supply of 250,000,000 SUSHI coins. If you would like to know where to buy SushiSwap, the top cryptocurrency exchanges for trading in SushiSwap stock are currently Binance, Currency.com, OKEx, FTX, and CoinTiger. You can find others listed on our crypto exchanges page.

http://cdn.shopify.com/s/files/1/2252/5177/products/doge\_dogecoin\_crypto\_hoodie\_merch\_merchandise\_blac k\_1024x1024.jpg?v=1562324569|||Dogecoin Hoodie Crypto Wardrobe|||1024 x 1024

https://fourweekmba.com/wp-content/uploads/2021/03/coinbase-business-model.png?is-pending-load=1|||Can You Cancel A Pending Bitcoin Deposit On Coinbase ...|||2560 x 1914

https://thumbs.dreamstime.com/z/gold-bitcoin-litecoin-most-popular-cryptocurrencies-world-crypto-currencymarket-line-business-virtual-money-112930518.jpg|||Gold Bitcoin And Litecoin - The Most Popular ...|||1300 x 957

https://steemitimages.com/DQmS6ZmV18pEsjUSxkaMhyV3khWHALrrWweS5FWq9yyMHR2/c30fc6e6-6f 2f-43d9-a53a-27e528c5852d.jpg|||Can I Restore My Dogecoin Core Wallet Without The ...|||1024 x 900 https://qz.com/wp-content/uploads/2018/01/bitcoin-ripple-price-2017-best-performing-cryptocurrencies-e1514 809270964.jpg?quality=80&strip=all|||Ripple was the best-performing cryptocurrency of 2017 ...|||2978 x

1675

Download Metatrader 4 |MT4 for Windows| FOREX.com

What Are The Most Viewed Cryptocurrencies on CoinMarketCap .

http://cdn.shopify.com/s/files/1/2252/5177/products/tron\_trx\_crypto\_cryptocurrency\_logo\_symbol\_mug\_1024 x1024.jpg?v=1558610542|||Tron TRX Cryptocurrency Symbol Mug Crypto Wardrobe|||1024 x 1024

How to Use MetaTrader 4? - Metatrader 4 Setup - Forex Education

Here are the steps for migrating from Coinbase Wallet to Trust Wallet. For this guide, we will be using a Recovery Phrase in order to import your Ethereum Wallet. Step 1 - Getting the ETH Address. First, we would need to know the Public Key or the Ethereum address of your Coinbase Wallet.

What Are The Trending Cryptocurrencies On CoinMarketCap? Below is a list of the trending cryptocurrencies that people are searching for on CoinMarketCap. Join SOLO Airdrop To Get \$120 SOLO! Learn about Mars Ecosystem & amp; Earn!

Download the advanced forex trading platform, MetaTrader 4, at FOREX.com. Try it for free with our free demo trading account.

http://101investmentideas.com/wp-content/uploads/2017/12/texasbitcoin-1.jpg|||Crypto-Currency Might Become a Legal Right in Texas ...|||3100 x 2067

Sign In - Coinbase

Setup - Working with Charts - MetaTrader 4 Help

Venus Protocol is a synthetic stablecoin-powered decentralized money market system on top of Binance Smart Chain that offers crypto-backed lending and borrowing solutions to users without any third parties, custody over funds, or centralized entities exercising increased control over the protocol.

https://atlanticcapitalbank.com/wp-content/uploads/2019/06/ThomasRockwood5200t\_Grey\_8x10z\_2021-scal ed.jpg|||Thomas Rockwood - Atlantic Capital Bank|||2048 x 2560

/r/EthTrader DONUTS Surge Following Reddit Launch & amp; Issuance.

Coinbase Account for your Self-directed IRA LLC A to Z Guide Open Self-directed IRA LLC account at Coinbase . Sample Cryptocurrency Account Setup Coinbase

Throwback thursday! : ethtrader - reddit.com

https://atlanticcapitalbank.com/wp-content/uploads/2021/05/AdobeStock\_90102231-2000x1333.jpeg|||Woman using on line tracking on mobile phone at home. Pink ...|||2000 x 1333

https://atlanticcapitalbank.com/wp-content/uploads/2018/08/rawpixel-983726-unsplash.jpg|||Business Growth in the Age of Disruption - Atlantic ...|||2000 x 1334

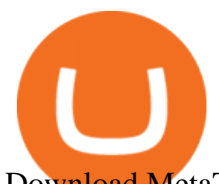

Download MetaTrader 4 for PC, Mac, iOS, Android

BitMEX trade volume and market listings CoinMarketCap

Top Cryptocurrency Exchanges Ranked By Volume CoinMarketCap Ethtrader

https://www.forexmt4indicators.com/wp-content/uploads/2018/07/dss-divergence-forex-trading-strategy-03.p ng|||DSS Divergence Forex Trading Strategy | Forex MT4 Indicators|||1371 x 862

https://atlanticcapitalbank.com/wp-content/uploads/2018/11/19-e1541785747334-1500x2000.jpg|||19 - Atlantic Capital Bank|||1500 x 2000

https://atlanticcapitalbank.com/wp-content/uploads/2018/11/15-e1541785793580.jpg|||15 - Atlantic Capital Bank|||3024 x 4032

Coinbase: A Step-by-Step Guide On How To Get Started Blocklr

You can use Sushiswap to trade one cryptocurrency for another directly it cant be used to trade fiat for crypto or vice versa. It uses the Automated Market Maker model pioneered by Uniswap. You can connect your crypto wallet to Sushiswap at app.sushi.com To add liquidity, users send equal-value amounts of two cryptocurrencies to SushiSwap.

https://external-preview.redd.it/DURj1PyKVtfMFb9yDs5UfMEUj8wx-UF1TodUKYjgQ0c.jpg?auto=webp& amp;s=c2e32e1b6de39279df2f6ce6753d7d3c1c5feb8e|||Ethereum Price Prediction for 2020 - 2025 : ethtrader|||1875 x 1111

http://cdn.shopify.com/s/files/1/2252/5177/products/SOLANA\_cryptocurrency\_merchandise\_merch\_tshirt\_w hite\_logo\_1024x1024.jpg?v=1620045615|||Solana (SOL) Cryptocurrency Symbol T-shirt Crypto Wardrobe|||1024 x 1024

https://www.interactivecrypto.com/img/posts/13680.jpg|||6 Types of Crypto-currency: The Story of Revolution|||5000 x 3333

https://www.manoka.net/wp-content/uploads/2021/02/clifford-photography-TekPZz1YP3A-unsplash.jpg|||The Invention of the Crypto Currency.|||6000 x 3994

Cash Paid In 10 Minutes - \$100 - \$8000 Loan Approved

How to Transfer Crypto From Coinbase to Trust Wallet (2021 .

https://atlanticcapitalbank.com/wp-content/uploads/2021/05/AdobeStock\_229124546\_edit-scaled.jpeg|||Three Reasons Contactless is Here to Stay in a Post ...|||2560 x 1468

10 Best Mortgage Refinance - Refinance Your Mortgage Today

https://260d5k24r2w64axktwrmh71u-wpengine.netdna-ssl.com/wp-content/uploads/2019/07/shutterstock\_123 8044582-1.jpg|||Crypto news: Cryptocurrencies and sport|||4560 x 3040

The Beginners Guide to Venus Protocol

https://www.cfagbata.com/wp-content/uploads/2020/01/central-bank-crypto.jpg|||Common Cryptocurrency Questions You Should Care To Ask ...|||1440 x 1044

How to Setup MT4 and Start Trading in Less Than 5 Minutes 5 .

Venus Protocol Review: [Is It The Best Place Lend Out Your .

Welcome to /r/EthTrader, a 100% community driven sub. Here you can discuss Ethereum news, memes, investing, trading, miscellaneous market-related subjects and other relevant technology. Donuts reward posters, commenters, and moderators for their contributions to the subreddit. They are distributed monthly and used to weight your vote on polls.

How to send BNB from Binance to Trust Wallet. 1. Copy your BNB address on Trust Wallet. The first step is to copy your BNB address on Trust Wallet. To begin with, open Trust Wallet and navigate to . 2. Navigate to the Send BNB page on Binance. 3. Withdraw your BNB from Binance to Trust Wallet.

http://cdn.shopify.com/s/files/1/2252/5177/products/6eab5a1799bf90df04374985afbba909\_1024x1024.jpg?v=

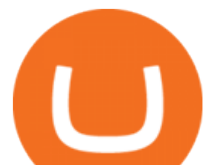

1619773314|||Solana (SOL) Cryptocurrency Symbol Pillow Crypto Wardrobe|||1024 x 1024 https://royalens.com/wp-content/uploads/2021/03/Crypto-Currencies.jpg|||Crypto currencies Is Investing in it Still Worth it and ...|||1920 x 1280

https://static.wixstatic.com/media/f64ea6\_35f139cf94654189925207a8564612a8~mv2.png/v1/fill/w\_1898,h\_ 920,al\_c/f64ea6\_35f139cf94654189925207a8564612a8~mv2.png|||Crypto currency India | Crypto-R|||1898 x 920

#1 in Security Gemini Crypto - The Safest Place to Buy Crypto

Coinbase is a secure online platform for buying, selling, transferring, and storing cryptocurrency. . Sign in to your Coinbase account or Sign up as a business.

https://images.unsplash.com/photo-1541410702738-f87a5449e456?ixid=MXwxNjI1ODh8MHwxfGFsbHx8f Hx8fHx8&ixlib=rb-1.2.1&fm=jpg&q=85&fit=crop&w=2560&h=1706|||How to accept crypto currencies for your work Celebrant ...|||2560 x 1706

https://www.icarbide.com/wp-content/uploads/2020/09/MT4-er25-tool-holder-2.jpeg|||M16 MT4 ER25 MILLING COLLET CHUCK TOOL HOLDER - icarbide|||1500 x 1500

/r/EthTrader DONUTS Surge Following Reddit Launch & amp; Issuance Halving By Lucas Campbell May 22, 2020 In the past week, Reddits Community Points announcement has brought a significant amount of attention to the Ethereum and DeFi ecosystem. Wow. @reddit mobile app now has an integrated Ethereum wallet and they $&\#39$ ; ve launched community currencies!

https://dayonepublications.com/wp-content/uploads/2021/08/Bulgarian-Bitcoin-Horde-01-Header-2060x1133- 1-2048x1126.jpg|||Different Ways Of Mining The Crypto Currencies|||2048 x 1126

https://cryptowalletsinfo.com/wp-content/uploads/2021/06/How-To-Remove-Not-Used-Profile-in-IOTA-Wall et-by-Crypto-Wallets-Info.jpg|||How To Remove Not Used Profile of IOTA Wallet | Friefly ...|||1920 x 1080

In 2022, we will launch BMEX, our exchange token. Dont let your crypto sit idle, let it earn. BTC to USDT, USDT to BTC. Convert your crypto with zero fees. A new way to learn about cryptocurrency in 2022. A partnership that speaks to shared passions. Purchase crypto in a matter of minutes. The 101 on BitMEX, our mission, careers and more.

BitMEX - BitMEX - Bitcoin Mercantile Exchange is where.

https://thumbs.dreamstime.com/z/computer-keyboard-symbols-most-popular-crypto-currencies-keys-color-acc ent-concept-cryptocurrency-block-chain-191878907.jpg|||Computer Keyboard With Symbols Of The Most Popular Crypto ...|||1600 x 1156

https://coingraph.uno/wp-content/uploads/2021/05/up-next.jpg|||These Four Crypto Assets Gearing Up for New All-Time Highs ...|||1365 x 800

Sushi (SUSHI) live coin price, charts, markets & amp; liquidity

https://www.wealthandfinance-news.com/wp-content/uploads/2021/01/crypto.jpg|||3 Signs That Crypto Is Going Mainstream - Wealth and ...|||1920 x 1080

https://theanchor.io/wp-content/uploads/2019/07/shutterstock\_1452385430-1-1200x800.jpg|||A Quick Look at Popular Crypto Revenue Models | Anchor|||1200 x 800

SushiSwap price today, SUSHI to USD live, marketcap and chart .

Sushi+crypto+coin News

http://cdn.shopify.com/s/files/1/2252/5177/products/chainlink\_link\_logo\_sumbol\_crypto\_cryptocurrency\_mer chandise\_merch\_gear\_dad\_hat\_twill\_hat\_black\_1024x1024.jpg?v=1558610906||Chainlink LINK Cryptocurrency Logo Hat Crypto Wardrobe|||1024 x 1024

https://cryptocdn.fra1.cdn.digitaloceanspaces.com/sites/8/market.png|||Red Crypto Day - Did Elon Musk's Tweets affect buyers?|||2254 x 1249

https://www.skybook.ag/sites/all/themes/skybook/img/custom/crypto/img/bg-img/welcome-img.png|||Crypto Currency Tutorial | Skybook Sportsbook|||1200 x 1062

Sign up - Coinbase

https://lh4.googleusercontent.com/u0MjAKVrmSWworWzFfRt4jMcJ\_yBdWpRI489N6hmJ1LmpahwPsYUP

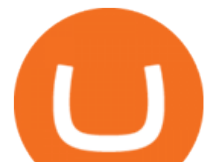

Kocbj1NKdJQ8bqo8lmDo4G6KMJvSw2x4iGFEIoApU0ORGdxBTvFMrdUuYMeTifiguH4gec\_kIhKLJWw UiG-|||Are You Allowed To Day Trade Cryptocurrency On Robinhood ...|||1600 x 808

r/ethtrader - reddit

Venus Review Full January 2022 Guide DeFi Coin Experts!

Sushi (SUSHI) - Live streaming prices and market cap

https://s3.cointelegraph.com/storage/uploads/view/14c487bc37ca3c058dbf45cd293993ac.jpg|||How To Stake Crypto Coins / 25 Crypto Networks Vulnerable ...|||1440 x 960

The order requires the BitMEX entities to pay a \$100 million civil monetary penalty, and provides that up to \$50 million of the penalty may be offset by payments the BitMEX entities make or are credited pursuant to a Consent to Assessment of Civil Monetary Penalty entered by the Financial Crimes Enforcement Network (FinCEN).

https://i.pinimg.com/originals/d4/d2/e9/d4d2e99db935241fbdbf3717bf56ad8e.jpg|||What Is The Most Expensive Cryptocurrency 2021 - Crypto ...|||1920 x 2879

https://lh3.googleusercontent.com/LQKTs\_RONC26y-CgMC6bpIzi8hLjP7GSzNYehMl8DfZD-1PL3jeGs9fo ZQqr7ZXVU0Q=h900|||Coinbase Bitcoin Wallet Screenshot - How to Create ...|||1200 x 900

Coinbase

Videos for Coinbase+account+setup

Open the Coinbase Wallet app on your chosen device. Select Send. Type the amount that you intend to transfer. Choose and select the appropriate crypto currency and click Next. A prompt will appear asking you to enter the address where you intend to send the fund. Click Coinbase. Follow the set of instructions that will appear and complete the process.

How to open a Coinbase Pro account Coinbase Pro Help

Sign in to Coinbase. Coinbase is a secure online platform for buying, selling, transferring, and storing cryptocurrency.

https://i0.wp.com/atozmarkets.com/wp-content/uploads/amandeep-sonewane/2020/04/Annotation-2020-04-15 -152928.jpg?ssl=1|||EMA Reversal Swing MT4 Forex Trading Strategy - Free Download|||1665 x 941

https://thumbs.dreamstime.com/z/golden-bitcoin-keyboard-macro-view-background-most-popular-world-crypt o-currency-conceptual-image-crypto-golden-bitcoin-113678603.jpg|||Golden Bitcoin At Keyboard, Macro View Background The Most ...|||1300 x 958

For a Self Managed Commerce account: Sign up here. You only need an email address, and there is no upfront waiting periodsimply sign up, confirm your email address, and youre all set. For a Coinbase Managed Commerce account: Contact our sales team by filling out this form and one of our team members will get back to you.

http://bitcoin-exchange.uk/wp-content/uploads/2020/04/popular-cryptocurrency.jpg|||The best, most popular and interesting cryptocurrencies ...|||1600 x 1066

Creating an account Commerce Help

Sushi is a DeFi protocol that is completely community-driven, serving up delicious interest for your held crypto assets. On Sushi, you can take advantage of passive-income providing DeFi tools such as liquidity providing, yield farming and staking. Furthermore,. Read More Trending Coins inSure DeFi 6.8% \$0.00787870 Hector DAO -33.9% \$44.30

http://www.monero.how/images/poloniex-coinbase/CBG29.png||How to buy Monero via Coinbase||1366 x 768

https://preview.redd.it/o620vxl9wmj41.png?auto=webp&s=06283bfca258dfd95b437f7b5cbdc1b117a5ee 5e|||Loopring 3.0 can settle up to 2,025 trades per second ...|||1200 x 800

https://creditstocks.com/wp-content/uploads/2021/07/coinbase-2048x1365.jpg|||Earning Crypto by Learning on Coinbase and 1729|||2048 x 1365

Most+viewed+crypto+currencies News

Welcome to /r/EthTrader, a 100% community driven sub. Here you can discuss Ethereum news, memes,

mt4 setup reddit ethtrader coinbase accour

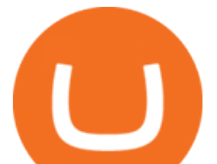

investing, trading, miscellaneous market-related subjects and other relevant technology. Donuts reward posters, commenters, and moderators for their contributions to the subreddit.

https://fastkey.io/wp-content/uploads/2020/05/can.png|||Verified CashApp Account + BTC Wallet FastKey|||2400 x 1260

Venus Protocol is a decentralized lending platform that lives on the Binance Smart Chain. At its core Venus is a money market protocol, enabling lenders to provide loans and borrowers to take out loans. In this guide we will go through how to supply and borrow assets to earn interest on your crypto. How to mint and repay VAI stablecoin.

Download MetaTrader 4 for PC, iPhone, iPad and Android

Create a Coinbase account Coinbase Help

Avoid IOTA like plague : ethtrader - reddit

https://www.mt4copier.com/wp-content/uploads/2016/01/mt4-local-trade-copier-client-ea-properties.png|||MT 4 Trade Copier - Forex Copy Trading Software|||1279 x 909

Most+viewed+crypto+currencies - Image Results

Download and Install MetaTrader 4 (MT4) for Windows - How to .

This list breaks down the top options. In This Article What Are Cryptocurrencies? The Most Popular Cryptocurrencies 1. Bitcoin 2. Ethereum 3. Cardano 4. Polkadot 5. Chainlink 6. Ripple 7. Tether 8. Monero 9. Litecoin 10. USD Coin 11. Bitcoin Cash 12. IOTA 13. Dogecoin Summary What Are Cryptocurrencies? Cryptocurrencies are digital currencies.

http://1.bp.blogspot.com/-FLsm9UHQvFs/ThwbJI2llFI/AAAAAAAABHc/eVrBnWKzbMc/s1600/2011-07-1

2+eu+ew+2.gif|||Count Elliott Wave in 10 Sec|||1157 x 914

Sushi price today, chart, market cap & amp; news CoinGecko

Best forex indicator - Download for free

Upstart® Official Site - Online Personal Loans - upstart.com

https://financeandmarkets.com/wp-content/uploads/2018/06/Bitcoin-1.jpg|||Crypto-currency Tether has been used to manipulate the ...|||1649 x 995

Welcome to /r/EthTrader, a 100% community driven sub. Here you can discuss Ethereum news, memes, investing, trading, miscellaneous market-related subjects and other relevant technology. 1.8m.

Trust Wallet app version (open the app, go to the settings of the app and press About, take a screenshot, and attach it here) Crypto wallet address Transaction hash or link

https://i.pinimg.com/originals/59/f7/73/59f7735711a708b76b8085722799dd3c.jpg||Coinbase Review Fliptroniks in 2020 | Cryptocurrency ...|||2160 x 3840

https://cryptoglobe.s3.eu-west-2.amazonaws.com/2020/05/padlock-1280x802.png|||Only 16% of Surveyed Exchanges Receive Top Security Marks ...|||1280 x 802

Download MetaTrader 4. Download MetaTrader 5 next generation trading platform. Download MetaTrader 4 for PC to receive the most powerful and convenient tool for technical analysis and trading in the markets. During the first launch, you will be prompted to open a free demo account allowing you to test all the features of the trading platform.

https://images.cointelegraph.com/images/1200\_aHR0cHM6Ly9zMy5jb2ludGVsZWdyYXBoLmNvbS9zdG9y YWdlL3VwbG9hZHMvdmlldy84MDI0ZDdlMDhkYTkxMjQyYmNhNjM2YTIyM2JkYTQ1ZC5KUEc=.jpg| ||A P2E metaverse NFT game launch promises to encourage ...|||1450 x 966

https://cdn.publish0x.com/prod/fs/images/89f32c78670387a47ec5e0369c9ee7e5805eea96d01e012217aaf1e09 5fae907.jpeg|||Litecoin (My favorite crypto currency)|||1472 x 826

Learn How to Transfer Crypto From Coinbase to Trust Wallet. It is simple process to transfer cryptocurrency from coinbase to trust wallet, follow this video..

https://cdn-images-1.medium.com/max/1600/1\*fEGGtYqhb67miVCAy98t5w.png|||Video and Walkthrough: How to Buy XYO on KuCoin XYO ...|||1600 x 878

https://cryptopro.app/wp-content/uploads/2019/06/Coinbase-Pro-API-Instruction3-1.png|||How to Get Your

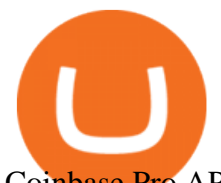

Coinbase Pro API Key and Use It [Full Guide]|||1297 x 990

http://atlanticcapitalbank.com/wp-content/uploads/2018/03/bigstock-Skyline-And-Reflections-Of-Mid-973410 59.jpg|||Small Business Banking|||1600 x 1067

https://skooly.zendesk.com/hc/article\_attachments/360048920193/screencapture-paypal-bizsignup-2019-10-1 1-17\_28\_05.png|||How to set up your PayPal account and integrate with ...|||1366 x 1089

What Is SUSHI Coin? Your Ultimate Guide Currency.com

https://www.newsbtc.com/wp-content/uploads/2018/11/xrpusd 4h 07112018 1.png||How To Invest In Xrp On Coinbase / Coinbase Faces Lawsuit ...|||2210 x 1066

https://external-preview.redd.it/fSIwrmyDQYUwxd0nHNee79RdXcGJmNX\_WtAkCnEeFS4.jpg?auto=webp &s=399b8897585e7b4233de07f1a536cf9ef292b2b5|||MetaMasks New UI Has Begun to Roll Out : ethtrader|||1200 x 835

BitMEX Exchange Rating: 3.8/10 Trading Safety Rank

Videos for Mt4+setup

This website covers all major cryptocurrencies news like Bitcoin, Ethereum, Solana, etc. Get all crypto news, crypto pricing in a single place!

13 Most Popular Cryptocurrencies in 2021

https://atlanticcapitalbank.com/wp-content/uploads/2018/11/42.jpg|||42 - Atlantic Capital Bank|||2448 x 3264 http://blueprint.ph/wp-content/uploads/2021/06/CRYPTO-APRIL-LANDSCAPE-scaled.jpg|||Bitcoin Top Trending Crypto Currency Among Ph Facebook ...|||2560 x 1449

https://images.reference.com/amg-cms-reference-images/prod/type-soil-venus-fly-trap\_54cb03ce27cd20d2.jpg |||What Type of Soil Is Best for a Venus Fly Trap ...|||1400 x 788

CoinMarketCap' New Rating Algorithm Sinks Top Exchanges.

https://www.ft.com/\_\_origami/service/image/v2/images/raw/https%253A%252F%252Fs3-ap-northeast-1.ama zonaws.com%252Fpsh-ex-ftnikkei-3937bb4%252Fimages%252F2%252F3%252F1%252F2%252F33852132- 1-eng-GB%252Falphaimpactre.jpg?width=700&fit=cover&gravity=faces&dpr=2&quality =medium&source=nar-cms|||What Is The Most Popular Cryptocurrency In Asia ...|||1400 x 787

Ethtrader is a 100% community driven and community owned DAO. You can post news, memes and have fun. Oh, and you get free \$DONUTs! Total Supply Market Cap DONUT Price Total Members Explore the first reddit community with decentralised economy. Ethtrader is the first reddit community with decentralised incentive system.

Sushi coin is linked to SushiSwap, which is a decentralised exchange, or DEX for short. This is like a regular currency exchange, except that it allows people to exchange crypto via a smart contract (a computer program that automatically executes sales and other agreements when the right conditions are met), using the Etherium blockchain.

https://external-preview.redd.it/0HFP5iBdvJLJnspUU6iXuJIcDLqAml\_vBI7BFCFrPJo.jpg?auto=webp& s=d25ed6fc24668ed45723069446f923098c2fb42c|||Got this Scam ad on YouTube. Idk how to report this stuff ...|||3024 x 1727

https://image.jimcdn.com/app/cms/image/transf/dimension=origxorig:format=png/path/s2e2ea4a9b3965dd1/i mage/i89496c1906a8ce25/version/1433599964/triangle-trading-by-xard777.png||Triangle Trading by Xard777 - Forex Strategies - Forex ...|||1820 x 858

https://www.screamcrypto.com/wp-content/uploads/2020/06/bitcoin-and-cryptocurrency-on-banknotes-of-one -hun-P35T6UF-scaled.jpg|||Top 10 Cryptocurrencies in 2020 - ScreamCrypto|||2560 x 1707

Welcome to /r/EthTrader, a 100% community driven sub. Here you can discuss Ethereum news, memes, investing, trading, miscellaneous market-related subjects and other relevant technology. Donuts reward posters, commenters, and moderators for their contributions to the subreddit. They are distributed monthly and used to weight your vote on polls.

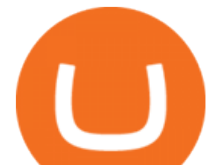

Venus and XVS Explained: DeFi Lending Powered by Stablecoins .

Join Telegram Trading Signals Channel. Follow YouTube Channel. How to Transfer Crypto from Trustwallet to Coinbase (2021) In this video Ill show you how to transfer from trustwallet to coinbase. The method is very simple and clearly described in the video. Follow all of the steps in the video, and transfer crypto from trustwallet to coinbase.

How to Transfer Crypto from Coinbase to Trust Wallet .

What is Venus? Venus is an exclusive protocol running on Binance Smart Chain that enables lending, borrowing, and credit on digital assets. Venus tends to form a better Defi ecosystem than centralized and even decentralized exchanges in cryptocurrency. From its operation, Venus permits consumers to invest against collaterals.

https://preview.redd.it/9uc91jrup5zz.png?auto=webp&s=884a2bde676d2bf1aea9b40f7eb406f72d38f6d5|| |Warning: Fake coinbase transaction email : ethtrader|||1080 x 1920

Find out which are the most viewed pages on CoinMarketCap in recent days Cryptocurrencies Tokens Exchanges DeFi Cryptos : 16,762 Exchanges : 456 Market Cap : \$2,061,074,597,629 24h Vol : \$122,339,918,867 Dominance : BTC : 39.8% ETH : 19.2% ETH Gas : 187 Gwei

https://i.imgur.com/LnJsQQA.jpg|||The 50 "Ethereum Killers" : ethtrader|||1242 x 1078

https://bitwarden.com/images/blog/content/coinbase/coinbase-03.png|||Strengthen your Coinbase account security with Bitwarden ...|||2514 x 2150

https://www.newsbtc.com/wp-content/uploads/2021/01/andraz-lazic-iy\_MT2ifklc-unsplash-1536x1024.jpg|||S ushiSwap (SUSHI) Drops 14% as Ethereum Tumbles Under \$1,000|||1536 x 1024

Sushi (SUSHI) Price Prediction CoinCodex

https://external-preview.redd.it/l6mLBbKC8TLp75xdqvUt-4KOZVTBVwde1Tbd5GSXqQM.jpg?auto=webp &s=9df750283321125befe2ab4dabc18edc81c79bf7|||With release of deposit address, Ethereum 2.0s Phase 0 ...|||1745 x 950

https://cryptowalletsinfo.com/wp-content/uploads/2021/06/How-To-Import-Math-Wallet-Private-Key-in-Exod us-Wallet-by-Crypto-Wallets-Info.jpg|||How To Import Math Wallet Private key in Exodus Wallet ...|||1920 x 1080

BitMEX trade volume and market listings . Ranking Recently Added Price Estimates New Legal Tender Countries Global Charts Fiats / Companies . Exchange; Markets .

https://cvj.ch/wp-content/uploads/2020/08/Leonteq-Structured-Products-Bitcoin-Active-CorporateHomepage.j pg|||Bitcoin - The most important cyber currency in the world ...|||2000 x 1333

https://www.guaranty-escrow.com/templates/yootheme/cache/crypto-currency-real-estate-transactions-escrow -41814757.jpeg|||Crypto-Currencies|||1920 x 980

Enter your trading accounts Login, Password, and Server then click Login. This information is in your Exness Personal Area. Under My Accounts, click the cog icon next to the trading account of choice, and select Account Information for the MT4 Login and Server. Your password is the same as set in the PA.

https://4.bp.blogspot.com/-YfkWOILnBY4/XKN1Ophr0MI/AAAAAAAAP5s/gb64NAV5Q28e-9KkQQmKL lbDfbPtmqZNwCLcBGAs/s1600/TOP%2B10%2BCRYPTOCURRENCIES%2BTO%2BWATCH%2BFOR %2BIN%2B2019.png|||The Top 10 Most Popular Cryptocurrencies - What are they ...|||1600 x 900 Sushi+crypto+coin - Image Results

SushiSwap (SUSHI) is an example of an automated market maker (AMM). An increasingly popular tool among cryptocurrency users, AMMs are decentralized exchanges which use smart contracts to create markets for any given pair of tokens. SushiSwap launched in September 2020 as a fork of Uniswap, the AMM which has become synonymous with the decentralized finance (DeFi) movement and associated trading boom in DeFi tokens.

BitMEX is the world's most advanced P2P crypto-products trading platform and API. Trade with up to 100x leverage with only Bitcoin as collateral.

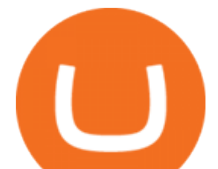

Coinbase is a secure online platform for buying, selling, transferring, and storing digital currency. How To Send BNB From Binance To Trust Wallet - Followchain

https://thumbs.dreamstime.com/z/golden-bitcoin-macro-view-background-most-popular-world-crypto-currenc y-conceptual-image-crypto-currency-market-golden-118662950.jpg|||Golden Bitcoin Macro View Background The Most Popular ...|||1300 x 958

Coinbase Signup: A Step-by-Step Guide 1. Get Started With Your Coinbase Signup. To get started, head to the Coinbase website. When you reach the homepage, you. 2. Create Your Coinbase Account. A box will appear prompting you to enter your basic account information. Enter your. 3. Verify Your .

http://www.kahntaxlaw.com/wp-content/uploads/2018/03/business-ea34b00820\_1920-1030x1030.jpg|||Top

Eight Myths About Crypto-Currency. - Tax Attorney ...|||1030 x 1030

https://www.somagnews.com/wp-content/uploads/2021/02/Altcoins-2-e1612386316440.jpg||Here are the Most Popular Crypto Coins of January - Somag News|||1584 x 868

How to Open a Coinbase Account for your IRA LLC

Alongside this important crypto feature of these currencies is a common . was one of the first and most popular of a group of so-called stablecoins . Because most digital currencies, .

http://crypto.watchthegap.nyc/wp-content/uploads/2020/06/btc-english-bitcoin-news-and-analysis-for-march-1 2-bit-coin-usd-price-bitcoin-to-inr.jpg|||Compound Crypto Price Inr / Amazon.com: Crypto Currency ...|||1520 x 1024

Videos for Reddit+ethtrader

SUSHI is the native token of SushiSwap automated market maker (AMM) decentralized exchange (DEX) ecosystem, providing decentralized exchange swap capability for Ethereum, Polygon, Fantom, OKEx, HECO, Binance Smart Chain (BSC), xDai, Harmony, Avalanche, and Celo blockchain networks. SUSHI was created as an an Ethereum-based ERC-20 token available for purchase on exchanges like Binance, SushiSwap, and UniSwap, as well as distributed as a reward for to farmers, users staking SUSHI token and .

http://www.forex.glass/wp-content/uploads/2014/10/mt4-setup-2.png|||How To Set Up Metatrader 4 (MT4) & Place Orders|||1680 x 935

Create a Coinbase account. 1. Create your account. Go to https://www.coinbase.com from a browser on your computer, or download and open the Coinbase app on Android or iOS to get . 2. Verify your email. 3. Verify your phone number. 4. Add your personal information. 5. Verify your identity.

https://blog.bitmex.com/wp-content/uploads/2018/11/16-1536x830.png||Detailed Report Into The Cryptocurrency Exchange Industry ...|||1536 x 830

https://bitcap.pro/wp-content/uploads/2021/05/BitCap-thumbnails-09-2-2048x1152.png|||A Comprehensive Guide to Trust Wallet - BitCap|||2048 x 1152

How To Move Cryptocurrency From Coinbase To Wallet Protrada

BitMEX - Bitcoin Mercantile Exchange is where professional investors trade Bitcoin derivatives. BitMEX brings traditional financial technology and expertise to the world of Bitcoin derivatives.

Federal Court Orders BitMEX to Pay \$100 Million for Illegally .

10 Important Cryptocurrencies Other Than Bitcoin

A Decentralized Marketplace for Lenders and Borrowers with Borderless Stablecoins. Launch App Decentralized Access an immutable money market protocol directly on-chain. BEP-20 All Venus Protocol assets are bound by the BEP-20 standard. Scalable Built on Binance Smart Chain for fast, secure, and low cost transactions.

Trade with our Sponsor Broker: Pepperstone http://www.financial-spread-betting.com/ccount/click.php?id=90 Join Mark's TradersMastermind: https://www.trade.

As with all emerging DeFi projects, Venus has the advantage of being one of the first lending platforms on the Binance Smart Chain. However, it is by no means the only one. Two other emerging protocols that are offering or are going to offer lending/borrowing services are ForTube and planet.finance.

https://alurosu.com/wp-content/uploads/2020/09/How-to-Buy-Crypto-Currency--Coinbase-vs-Binance-Cover-

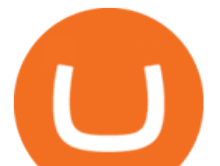

scaled-e1601273390329.jpg||How to Buy Crypto Currency - Coinbase vs Binance - alurosu|||1920 x 1081 https://images.saymedia-content.com/.image/t\_share/MTc0OTg2ODgwOTYwNDQwMjg4/how-to-setup-a-co inbase-wallet.png|||How to Setup a Coinbase Bitcoin Wallet - ToughNickel - Money|||1200 x 1086 Buy Crypto In 3 Minutes - #1 in Security Gemini Crypto

You can predict cryptocurrency prices by considering both on-chain and off\_chain metrics, as well as technical indicators that take into account Sushis past price performance. Another tool you can use is to gauge the market sentiment to see whether investors are optimistic or pessimistic about Sushi.

9 Most Popular Cryptocurrencies In The World

One of the most prominent names in the crypto exchanges industry is Binance . Founded in 2017, the .

CoinMarketCap pushed BitMEX to the 175th spot in its exchange rankings. BitMEX was given a liquidity score of 0 as were Deribit and Bybit. The data provider ' sintegrity has been called into question after the antics it has pulled since being acquired by Binance. CoinMarketCap pushed BitMEX into the 175th spot on the platforms exchange rankings. Deribit and Bybit have also been pushed down the ladder, drawing concern over CoinMarketCaps rating process.

https://scannerphotography.com/wp-content/uploads/2020/02/cryptocurrency-exchange-business-2.jpg|||Want to start a cryptocurrency exchange business? Here is ...|||1920 x 1080

https://lh5.googleusercontent.com/-Y4Sd1IElslc/TYt7zGBJ5fI/AAAAAAAAD84/w9soV4Y\_Adw/s1600/IM G\_1764.jpg|||lh5.googleusercontent.com on reddit.com|||1108 x 1600

Daily Discussion : ethtrader - reddit.com

What Are The Trending Cryptocurrencies On CoinMarketCap .

https://www.mactechonsite.com/wp-content/uploads/BoringMill1-1024x768.jpg|||Boring Mills | Mactech On-Site Solutions|||1024 x 768

To finish your transfer, follow the following steps: Click "Send" when logged into Trust Wallet (Same process if in app) Select the cryptocurrency that you would like to transfer. Paste in the address that you copied from Coinbase. Enter in the amount of the particular crypto you would like to transfer.

BitMEX Most Advanced Crypto Trading Platform for Bitcoin .

Top Mortgage Lender

Migrate from Coinbase Wallet to Trust Wallet - Migration .

https://www.moderncoinmart.com/images/D/2020-s5000fr-bit-coin-antiqued-raw-obv3.jpg|||2020 Republic of Chad BitCoin Crypto Currency 1 oz Silver ...|||1200 x 1202

Venus is a simple lending and borrowing platform where De-Fi users can lend their crypto assets to earn interest on them. Users can also borrow assets from the market by paying interest. This in turn creates a fair and secure environment for lending and borrowing of assets. But, is it only about lending and borrowing of assets and nothing more?

How To Transfer From Trust Wallet To Coinbase 2022

Download MetaTrader4 for Windows with this MT4 installation file. Open the MT4.exe file and run the installation process. Configure the trading platform. Complete the setup on your local PC. Once MT4 has been downloaded and set up in the trader's computer, the trader immediately receives access to live price data from the Forex markets.

https://preview.redd.it/t0ugh5nb4se61.jpg?auto=webp&s=e8e678c12b9d44a1a63152aaa29a03d8d93f5b9 5|||Will \$AKITA join the Ethereum meme coin hall of fame? Dog ...|||1815 x 966

*(end of excerpt)*